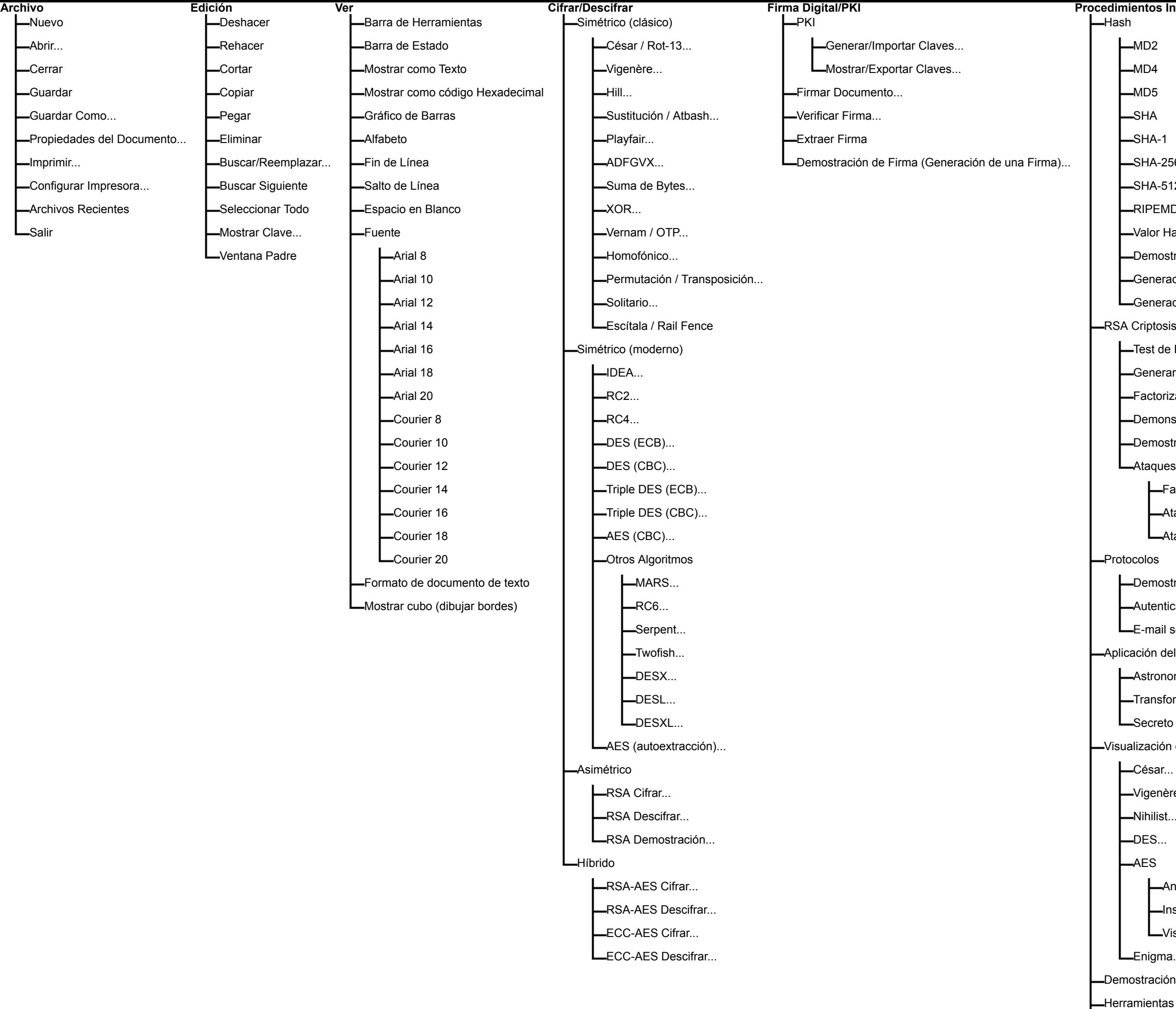

s Indiv. Análisis<br>—Herramientas para el Análisis Opciones<br>Plot... Ventana **Ayuda**<br>├─Página de Inicio  $\mathsf{L}\text{-}\mathsf{C}$ ascada  $\overline{\phantom{a}}$ Índice -Entropía Análisis.. -Mosaico -Ordenar Iconos -Texto... -Escenarios (Tutoriales) Frecuencia Real Lopciones de Inicio... LCerrar Todo -Leeme -Histograma  $\n *l*-N-Grama...$ -Libro CT Autocorrelación -Presentación  $-256$ LPeriodicidad LAcerca de CrypTool..  $-512$ -Cifrado Simétrico (clásico) EMD-160 Sólo Texto Cifrado r Hash de un Archivo.. -César ostración Hash... —Vigenère eración de una Clave desde una Contraseña (PKCS #5)... -Vigenère según Schroedel... eración de MACs... ADFGVX... -Sustitución. osistema de Primalidad.. Solitario... erar Números Primos.. Suma de Bytes orización de un Número..  $\sqcup$ XOR onstración RSA.. -Texto Claro Conocido ostración de Firma (Generación de Firma)...  $\Box$ Hill... ues a RSA basados en Celosía **L**Transposición de columna simple -Factorizando con una pista... LAnálisis Manual Ataque a Texto Conocido... Sustitución. Ataque a Claves Secretas Cortas... -Playfair... LSolitario.. ostración Diffie-Hellman.. -Cifrado Simétrico (moderno) nticación en una Red..  $L$ IDEA...  $RC2...$ ail seguro con S/MIME  $\mathsf{L}$ RC4... del Teorema Chino de los Restos onomía y Movimiento Planetario...  $-DES$  (ECB).. sformación Modular Progresiva y Regresiva...  $-DES (CBC)$ .. eto Compartido por CRT... -Triple DES (ECB)... -Triple DES (CBC)... ión de Algoritmos  $-$ AES (CBC)...  $r_{\cdots}$ **L**Otros Algoritmos nère..  $-MARS...$ ist…  $RCG...$ Serpent.. -Animación Rijndael.. -Twofish.. Inspector Rijndael...  $-DESX...$ DESL.. Visualización de flujo de Rijndael LDESXL. ma... ción de Secreto Compartido (Shamir)... Cifrado Asimétrico -Factorización de un Número... -Códigos -Ataques a RSA basados en Celosía Base64 Codificar/Descodificar -Factorizando con una pista... Base64 Codificar -Ataque a Texto Conocido... LAtaque a Claves Secretas Cortas... **L**Base64 Descodificar LAtaque del Canal Lateral -UU Codificar/Descodificar **LUU** Codificar  $\Box$ Hash -UU Descodificar LAtaque al Valor Hash de una Firma Digital. Loescodificar el Código ASN.1 de un Documento LAnálisis de Aleatoriedad -Comprimir -Test de Frecuencias.. -Test de Poker...  $zip$  $L$ UnZip Test de Rachas... -Generar Números Aleatorios... -Test de Series... Medir Calidad de Contraseña.. Batería de Pruebas FIPS PUB-140-1 Entropía de Contraseña... -Vitányi LVisualización 3D... Longitud de un Número... Juegos Educativos LNumber Shark LTeoría de Números - Interactiva Aprendiendo Teoría de Números... Suma de Puntos en Curvas Elípticas... -Calcular números de Mersenne... LGeneric t-adic NAF Key Generator..